# Tipi di dato semplici

- $\triangleright$  Abbiamo visto nei primi esempi che il C tratta vari tipi di dato  $\implies$  le dichiarazioni associano variabili e costanti al corrispondente tipo
- ► Per tipo di dato si intende un insieme di valori e un insieme di operazioni che possono essere applicate ad essi.

### Esempio:

I numeri interi  $\{..., -2, -1, 0, 1, 2, ...\}$  e le usuali operazioni aritmetiche (somma, sottrazione, . . . )

- $\triangleright$  Ogni tipo di dato ha una propria rappresentazione in memoria (codifica binaria) che utilizza un certo numero di celle di memoria.
- <span id="page-0-0"></span>I Il meccanismo dei tipi ci consente di trattare le informazioni in maniera astratta, cioè prescindendo dalla sua rappresentazione concreta.

L'uso di variabili con tipo ha importanti conseguenze quali:

- **per ogni variabile è possibile determinare a priori l'insieme dei valori** ammissibili e l'insieme delle operazioni ad essa applicabili
- $\triangleright$  per ogni variabile è possibile determinare a priori la quantità di memoria necessaria per la sua rappresentazione
- $\triangleright$  è possibile rilevare a priori (a tempo di compilazione) errori nell'uso delle variabili all'interno di operazioni non lecite per il tipo corrispondente

**Esempio:** Nell'espressione  $y + 3$  se la variabile y non è stata dichiarata di tipo numerico si ha un errore (almeno dal punto di vista concettuale) rilevabile a tempo di compilazione (cioè senza eseguire il programma).

# Classificazione dei tipi

- $\triangleright$  Tipi semplici: consentono di rappresentare informazioni semplici Esempio: una temperatura, una misura, una velocità, ecc.
- $\triangleright$  Tipi strutturati: consentono di rappresentare informazioni costituite dall'aggregazione di varie componenti Esempio: una data, una matrice, una fattura, ecc.
- In valore di un tipo semplice è logicamente indivisibile, mentre un valore di un tipo strutturato può essere scomposto nei valori delle sue componenti

Esempio: un valore di tipo data è costituito da tre valori (semplici)

II C mette a disposizione un insieme di tipi predefiniti (tipi built-in) e dei meccanismi per definire nuovi tipi (tipi user-defined)

Nota: con T identificatore di tipo, nel seguito indichiamo con sizeof(T) lo spazio (in byte) necessario per la memorizzazione di valori di tipo  $T$  (vedremo che sizeof è una funzione C).

# Tipi semplici built-in

- $\blacktriangleright$  interi
- $\blacktriangleright$  reali
- $\blacktriangleright$  caratteri

Per ciascun tipo consideriamo i seguenti aspetti:

- 1. intervallo di definizione (se applicabile)
- 2. notazione (sintassi) per le costanti
- 3. operatori
- 4. predicati (operatori di confronto)
- 5. formati di ingresso/uscita

## Tipi interi: interi con segno

- $\blacktriangleright$  3 tipi: short int
	- long
- ► Intervallo di definizione: da -2<sup>n-1</sup> a 2<sup>n-1</sup>-1, dove n dipende dal compilatore
- $\triangleright$  Vale: sizeof(short)  $\leq$  sizeof(int)  $\leq$  sizeof(long) sizeof(short)  $\geq 2$  (ovvero, almeno 16 bit)  $\text{sizeof}(\text{long}) > 4$  (ovvero, almeno 32 bit)
- Compilatore gcc: short: 16 bit, int: 32 bit, long: 32 bit
- $\blacktriangleright$  I valori limite sono contenuti nel file limits.h, che definisce le costanti: SHRT MIN, SHRT MAX, INT MIN, INT MAX, LONG MIN, LONG MAX

### **Notazione per le costanti:** in decimale:  $0, 10, -10, \ldots$

▶ Per distinguere long (solo nel codice): 10L (oppure 101, ma 1 sembra 1).

**Operatori:**  $+$   $*$   $/$ ,  $\%$   $=$   $!=$   $\leq$   $>$   $\leq$   $>$ 

**N.B.**: l'operatore di uguaglianza si rappresenta con  $==$  (mentre  $=$   $\hat{e}$ ) utilizzato per il comando di assegnamento!)

Ingresso/uscita: tramite printf e scanf, con i seguenti specificatori di formato (dove d indica "decimale"):

- %hd per short
- %d per int
- %ld per long (con l minuscola)

## Tipi interi: interi senza segno

#### $\blacktriangleright$  3 tipi:

unsigned short unsigned int unsigned long

► Intervallo di definizione: da 0 a 2<sup>n</sup>-1, dove n dipende dal compilatore. Il numero n di bit è lo stesso dei corrispondenti interi con segno.

 $\blacktriangleright$  Le costanti definite in limits h sono: USHRT MAX, UINT MAX, ULONG MAX  $(n.b.$  il minimo è sempre 0)

#### Notazione per le costanti:

- $\blacktriangleright$  decimale: come per interi con segno
- $\triangleright$  esadecimale:  $0xA$ ,  $0x2F4B$ , ...
- $\triangleright$  ottale: 012, 027513, ... (almeno 2 cifre, prima cifra sempre 0)
- $\triangleright$  Nel codice si possono far seguire le cifre del numero dallo specificatore  $\bf{u}$  (ad esempio 10 $\bf{u}$ ).

Ingresso/uscita: tramite printf e scanf, con i seguenti specificatori di formato:

- %u per numeri in decimale
- %o per numeri in ottale
- $\chi$  per numeri in esadecimale con cifre 0, ..., 9, a, ..., f
- $\frac{9}{6}X$  per numeri in esadecimale con cifre 0, ..., 9, A, ..., F

Per interi short si antepone h  $long$  si antepone  $1$  (minuscola) Operatori: tutte le operazioni vengono fatte modulo 2<sup>n</sup>.

## Caratteri

▶ Servono per rappresentare caratteri alfanumerici attraverso opportuni codici, tipicamente il codice ASCII (American Standard Code for Information Interchange).

### $\triangleright$  Un codice associa ad ogni carattere un intero: Esempio: Codice ASCII:

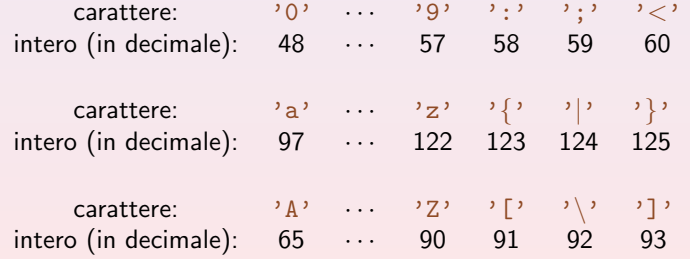

 $\blacktriangleright$  In C i caratteri possono essere usati come gli interi (un carattere coincide con il codice che lo rappresenta).

### Intervallo di definizione: dipende dal compilatore

 $\triangleright$  Vale: sizeof(char)  $\leq$  sizeof(int)

Tipicamente i caratteri sono rappresentati con 8 bit.

**Operatori:** sono gli stessi di *int* (operazioni effettuate utilizzando il codice del carattere).

Costanti:  $\lambda_i$ ,  $\lambda_i$ ,  $\lambda_i$ , ... Esempio: char x, y, z;  $x = 'A':$  $v = \sqrt{\n} \cdot n'$ ;  $z = '#':$ 

### Come non va usato il codice

 $\blacktriangleright$  Confrontiamo:

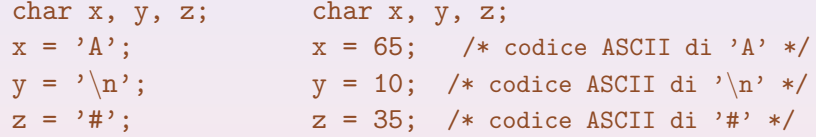

- $\triangleright$  Non è sbagliato, però è pessimo stile di programmazione.
- $\triangleright$  Non è detto che il codice dei caratteri sia quello ASCII.  $\implies$  II programma non sarebbe portabile.
- ▶ Vedremo presto un modo per sfruttare l'ordinamento tra caratteri molto utile.

Ingresso/uscita: tramite printf e scanf, con specificatore di formato %c

Attenzione: in ingresso non vengono saltati gli spazi bianchi e gli a capo

#### Esempio:

```
int i, j;
printf("Immetti due interi\n");
scanf("%d%d", &i, &j);
printf("%d %d\n", i, j);
                                            Immetti due interi
                                            > 1825 \leftrightarrow18 25
int i, j;
char c;
printf("Immetti due interi\n");
scanf("%d%c%d", &i, &c, &j);
printf("%d %d %d\n", i, c, j);
                                             Immetti due interi
                                             > 1825 \leftrightarrow18 32 25
```
 $\triangleright$  32 è il codice ASCII del carattere ' ' (spazio)

► Funzioni per la stampa e la lettura di un singolo carattere:  $putchar(c); \ldots$  stampa il carattere memorizzato in c  $c = getchar()$ ; ... legge un carattere e lo assegna alla variabile c

#### Esempio:

```
char c;
putchar('A');
putchar(\cdot \n\rangle_n);
c = getchar();
putchar(c);
```
# Tipi reali

I reali vengono rappresentati in virgola mobile (floating point).

 $\blacktriangleright$  3 tipi:

float.

double

long double

### $\blacktriangleright$  Intervallo di definizione:

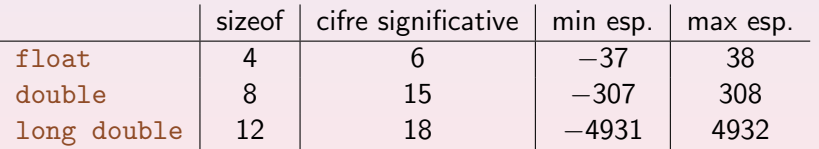

- $\triangleright$  Le grandezze precedenti dipendono dal compilatore e sono definite nel file float.h.
- $\triangleright$  Deve comunque valere la relazione:  $sizeof(float) < sizeof(double) < sizeof(long double)$

Costanti: con punto decimale o notazione esponenziale Esempio:

- double x, y, z, w;
- $x = 123.45$ ;
- $y = 0.0034$ ; /\* oppure  $y = .0034$  \*/
- $z = 34.5e+20$ ; /\* oppure  $z = 34.5E+20$  \*/
- $w = 5.3e-12$ :

 $\triangleright$  Nei programmi, per denotare una costante di tipo

- $\triangleright$  float, si può aggiungere f o F finale **Esempio:** float  $x = 2.3e5f$ ;
- $\triangleright$  long double, si può aggiungere L o l finale **Esempio:** long double  $x = 2.34567e520L$ ;

**Operatori:** come per gli interi (tranne "%")

Ingresso/uscita: tramite printf e scanf, con diversi specificatori di formato

```
Output con printf (per float):
```

```
\triangleright %f . . notazione in virgola fissa
  %8.3f . . . 8 cifre complessive, di cui 3 cifre decimali
```
#### Esempio:

```
float x = 123.45:
```

```
printf("|\frac{1}{8}| |\frac{3}{8}.3f| |\frac{5}{8}.3f|\frac{n}{x}, x, x, x;
```
|123.449997| | 123.450| |123.450 |

 $\triangleright$  %e (oppure %E) ... notazione esponenziale  $%10.3e$  ... 10 cifre complessive, di cui 3 cifre decimali Esempio: double  $x = 123.45$ : printf("|%e| |%10.3e| |%-10.3e|\n", x, x, x);

|1.234500e+02| | 1.234e+02| |1.234e+02 |

### Input con scanf (per float): si può usare indifferentemente  $% f$  o  $% e$ .

### Riassunto degli specificatori di formato per i tipi reali:

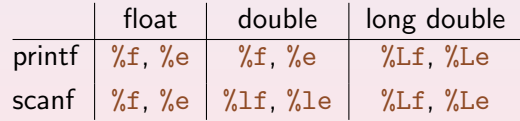

## Conversioni di tipo

Situazioni in cui si hanno conversioni di tipo

- $\triangleright$  quando in un'espressione compaiono operandi di tipo diverso
- $\triangleright$  durante un'assegnamento  $x = y$ , quando il tipo di y è diverso da quello di x
- esplicitamente, tramite l'operatore di cast
- $\triangleright$  nel passaggio dei parametri a funzione (più avanti)
- attraverso il valore di ritorno di una funzione (più avanti)

Una conversione può o meno coinvolgere un cambiamento nella rappresentazione del valore.

```
da short a long (dimensioni diverse)
```
# Conversioni implicite tra operandi di tipo diverso nelle espressioni

Quando un'espressione del tipo  $\times$  op y coinvolge operandi di tipo diverso, avviene una conversione implicita secondo le seguenti regole:

- 1. ogni valore di tipo char o short viene convertito in int
- 2. se dopo il passo 1. l'espressione è ancora eterogenea si converte l'operando di tipo inferiore facendolo divenire di tipo superiore secondo la seguente gerarchia:

 $\text{int} \rightarrow \text{long} \rightarrow \text{float} \rightarrow \text{double} \rightarrow \text{long}$  double

#### Esempio: int x; double y; Nel calcolo di  $(x+y)$ :

- 1. x viene convertito in double
- 2. viene effettuata la somma tra valori di tipo double
- 3. il risultato è di tipo double

# Conversioni nell' assegnamento

Si ha in  $x = exp$  quando i tipi di  $x e exp$  non coincidono.

- $\blacktriangleright$  La conversione avviene sempre a favore del tipo della variabile a sinistra:
	- se si tratta di una promozione non si ha perdita di informazione se si ha una retrocessione si può avere perdita di informazione

#### Esempio:

```
int i;
float x = 2.3, y = 4.5;
i = x + v;
printf("%d", i); /* stampa 6 */
```
 $\triangleright$  Se la conversione non è possibile si ha errore.

# Conversioni esplicite (operatore di cast)

```
Sintassi: (tipo) espressione
```
 $\triangleright$  Converte il valore di espressione nel corrispondente valore del tipo specificato.

### Esempio:

```
int somma, n;
float media;
...
media = somma / n; /* divisione tra interi */
media = (float)somma / n; /* divisione tra reali */
```
 $\triangleright$  L'operatore di cast "(tipo)" ha precedenza più alta degli operatori binari e associa da destra a sinistra. Dunque (float) somma / n equivale a ((float) somma) / n

# Input/output

- $\triangleright$  Come già detto, input e output non sono parte integrante del C
- $\blacktriangleright$  L'interazione con l'ambiente è demandato alla libreria standard  $\implies$  un insieme di funzioni a uso dei programmi C
- ► La libreria stdio.h implementa un semplice modello di ingresso e uscita di dati testuali
- $\triangleright$  un testo è trattato come un successione (stream) di caratteri, ovvero  $\implies$  una sequenza di caratteri organizzata in righe, ciascuna terminata da "\n"
- <span id="page-21-0"></span>al momento dell'esecuzione, al programma vengono connessi automaticamente 3 stream:
	- $\triangleright$  standard input: di solito la tastiera
	- $\triangleright$  standard output: di solito lo schermo
	- $\triangleright$  standard error: di solito lo schermo

# Input/output (cont.)

 $\triangleright$  Compito della libreria è fare in modo che tutto il trattamento dei dati in ingresso e uscita si conformi a questo modello

 $\implies$  il programmatore non si deve preoccupare di come ciò sia effettivamente realizzato

▶ Ogni volta che si effettua una operazione di lettura attraverso getchar viene acquisito il prossimo carattere dallo standard input e viene restituito il suo valore

(analogamente per  $s$ canf che comporta l'acquisizione di uno o più caratteri a seconda delle specifiche di formato presenti . . . )

- ▶ Ogni volta che si effettua una operazione di scrittura (attraverso putchar o printf) tutti i valori coinvolti vengono convertiti in sequenze di caratteri e quest'ultime vengo accodate allo standard output.
- $\triangleright$  Tipicamente il sistema operativo consente di redirigere gli stream standard, ad esempio su uno o più file.

## Formattazione dell'output con printf

- $\triangleright$  Riepilogo specificatori di formato principali:
	- Interi:  $\%$ d,  $\%$ o,  $\%$ u,  $\%$ x,  $\%$ X per short: si antepone h per long: si antepone 1 (minuscola)
	- reali: %e, %f, %g per double: non si antepone nulla per long double: si antepone L
	- $\triangleright$  caratteri:  $\frac{9}{6}c$
	- $\triangleright$  stringhe:  $\frac{9}{15}$  (le vedremo più avanti)
	- $\triangleright$  puntatori: %p (li vedremo più avanti)
- $\blacktriangleright$  Flag: messi subito dopo il "%"
	- $\blacktriangleright$  "-": allinea a sinistra
	- $\blacktriangleright$  altri flag (non ci interessano)

Sequenze di escape:  $\%$ ,  $\'$ ,  $\\', \ \|\$ ,  $\a, \ b, \ \n\,, \ t, \ \ldots$ 

### Formattazione dell'input con scanf

<sup>I</sup> Specificatori di formato: come per l'output, tranne che per i reali

- ► double: si antepone 1
- ▶ long double: si antepone L
- ► **Soppressione dell'input:** mettendo "\*" subito dopo "%" Non ci deve essere un argomento corrispondente allo specificatore di formato.

**Esempio:** Lettura di una data in formato  $gg/mm/a$ aaa oppure gg-mm-aaaa.

```
int g, m, a;
scanf("%d%*c%d%*c%d%*c", &g, &m, &a);
```